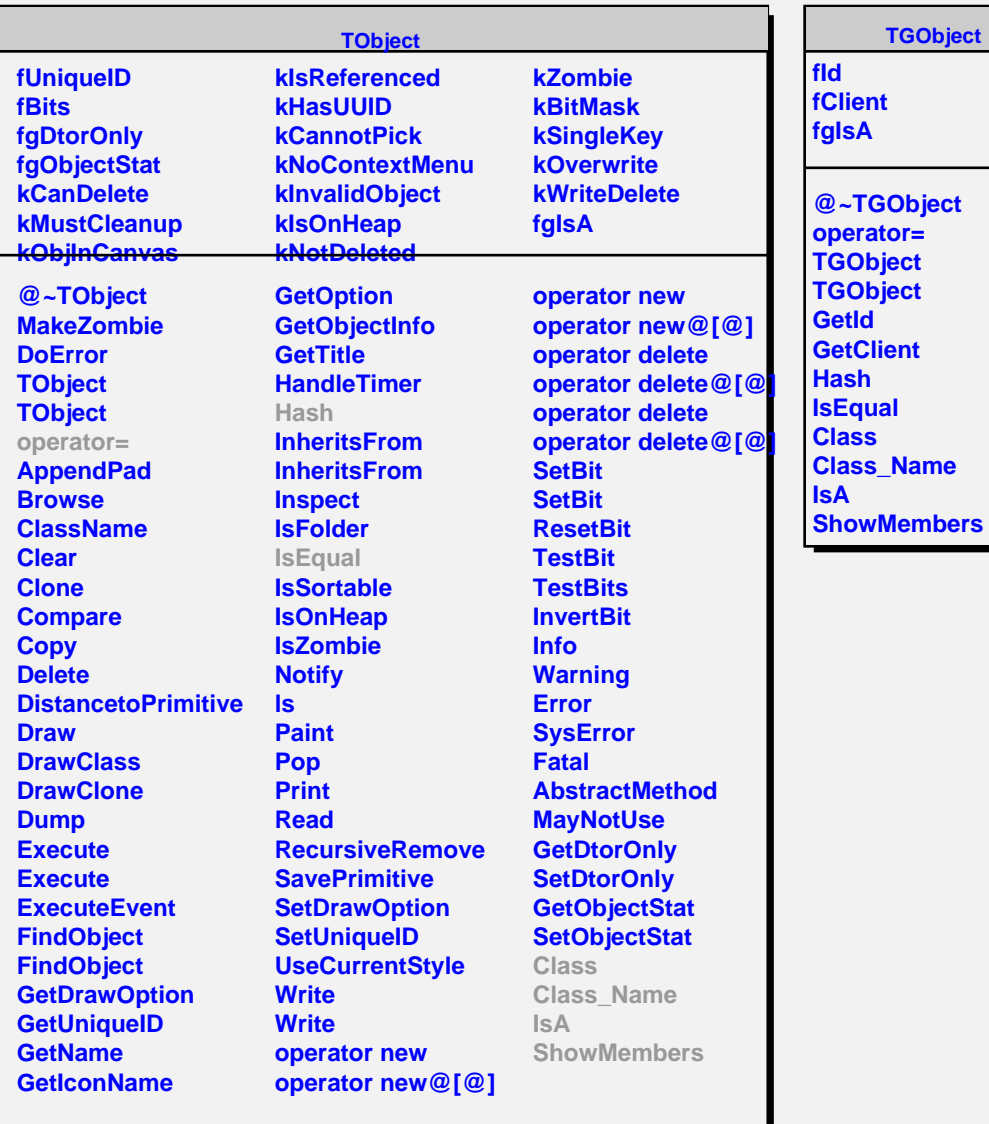

**TGObject**

 $\overline{ }$